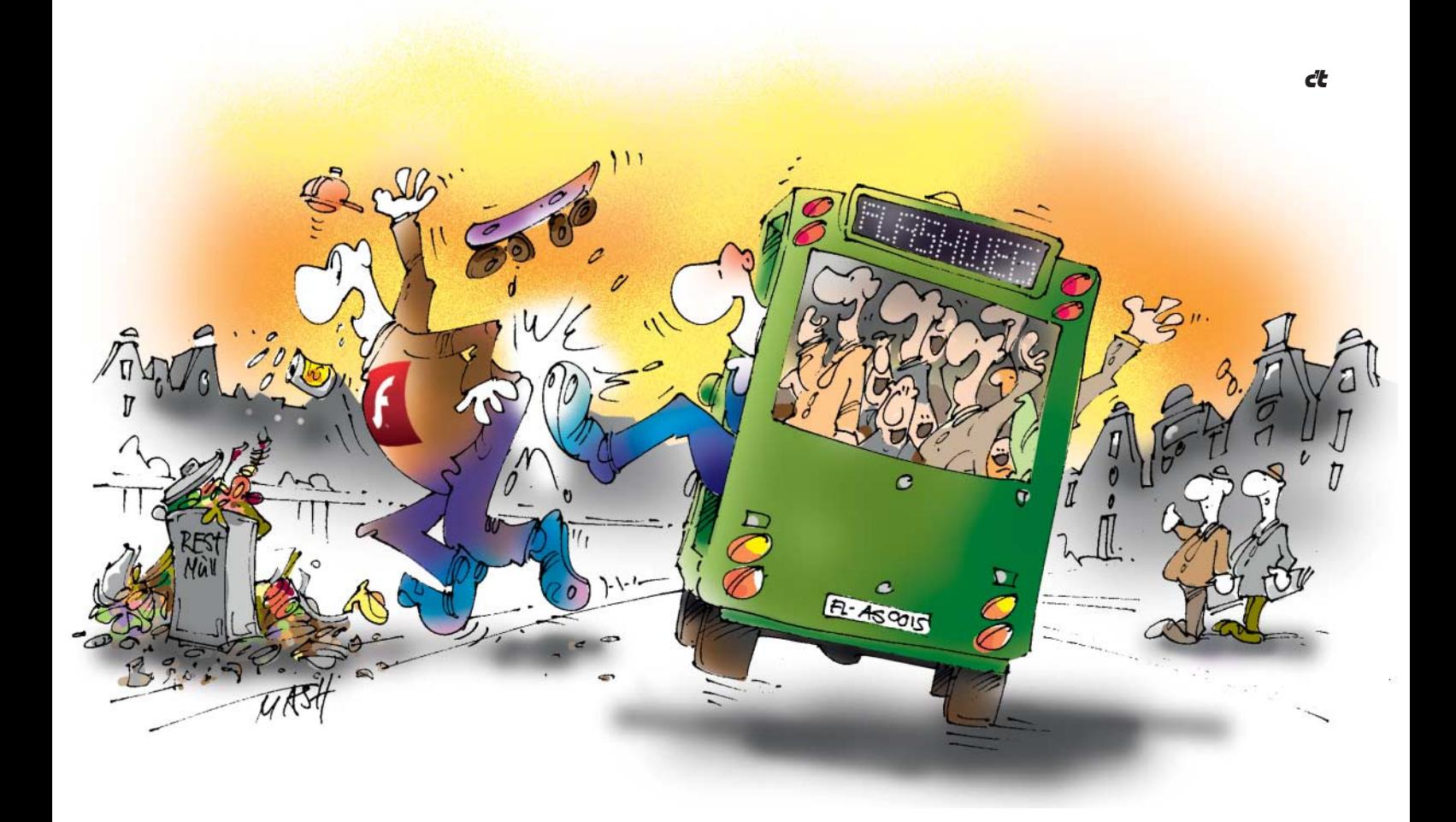

## **Goodbye Flash!**

**Adobe, Dein Flash-Player raubt mir den letzten Nerv. Als Du am 14. Januar mal wieder neun Sicherheitslücken schließen musstest, habe ich noch brav mitgespielt und all meine Systeme auf den aktuellen Stand gebracht. Google Chrome kümmert sich ja inzwischen dankenswerterweise selbst darum, aber dann gibt es auch noch die separaten Kopien, auf die Firefox, Internet Explorer und Konsorten zurückgreifen. Ich hatte mich inzwischen daran gewöhnt, dass die automatische Update-Funktion mehr schlecht als recht funktioniert, und bin deshalb geübt darin, mir die passenden Installationsdateien auf Deinen Servern zu suchen. Seit einer Weile gelingt es mir sogar, mir dabei nicht die McAfee-Antivirensuite einzufangen. Darauf bin ich schon ein bisschen stolz.**

**Nur eine Woche später musste ich erfahren, dass auch in der neuen Version eine kritische Lücke klafft. Und diese wurde bereits fleißig von Online-Ganoven ausgenutzt. Da man nie so genau weiß, welcher Anzeigenserver heute wieder mal Exploit-Code ausliefert, hatte ich keine andere Wahl, als Flash überall stillzulegen.**

**Schon am nächsten Tag kam ein Sicherheitsupdate für Flash. Ich schreibe bewusst "ein" und nicht "das", weil nach dem Studieren des begleitenden Advisories klar war, dass es keineswegs die bereits ausgenutzte Lücke schließt, sondern eine andere. Wer die Sicherheitshinweise nicht gelesen hatte, fühlte sich sicher. Du hast weder auf der Download-Seite noch bei der Installation darauf hingewiesen, dass der Rechner trotzdem verwundbar bleibt - und es vielleicht gar keine so schlechte Idee wäre, Flash für ein paar Tage in den Zwangsurlaub zu schicken.**

**Ich habe mir dieses Update erspart. Statt durch Entzugserscheinungen wurden die nächsten Tage durch die Erkenntnis geprägt, dass Steve Jobs Recht hatte: Es geht auch ohne Flash! Nur selten stößt man noch in Bereiche des Internets vor, in denen der Verzicht auf Dein Plug-in nennenswerte Nachteile mit sich bringt. Wer schon mal längere Zeit mit einem iPad gesurft hat, wird das wissen. Die wichtigsten Video-Portale liefern inzwischen automatisch über HTML5 aus, wenn Flash fehlt. Außerdem wird man nicht mehr so häufig von knallig bunten Werbeanimationen angeschrien. Und falls es dann doch mal hakt, greift man halt zu einem Browser wie Chrome, der das Plug-in nur bei akutem Bedarf aktiviert, wenn man die Click-to-Play-Funktion scharf schaltet. Ganz ohne Update-Stress.**

**Auch wenn es seit einigen Tagen endlich das Update gibt, das alle (aktuell bekannten) Sicherheitslücken schließt, werde ich mein neues, befreites Leben nicht wieder aufgeben. Offenbar habe nicht nur ich die Nase voll, sondern auch andere: So hat etwa YouTube nur wenige Tage nach dem Update-Dilemma endlich seinen HTML5-Player zum neuen Standard gesetzt. Flash ist nur noch zweite Wahl.** 

**Also Adobe, danke für alles, aber ich bin dann mal weg. Grüß Java von mir.**

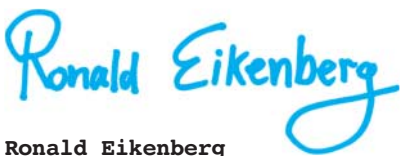